## Download

[Comsol 5 1 License File Crack 43](https://tlniurl.com/1n2h3p)

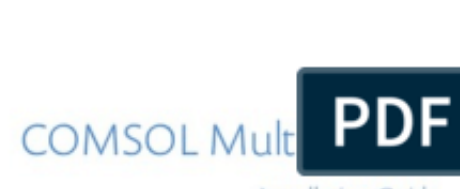

**Installation Guide** 

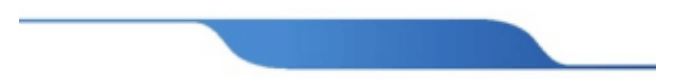

 $5.2a$ 

**VECOMSOL** 

[Comsol 5 1 License File Crack 43](https://tlniurl.com/1n2h3p)

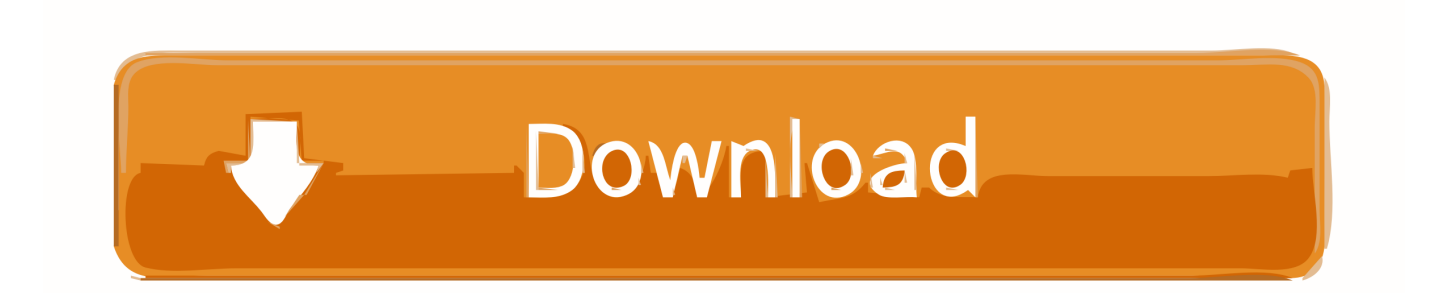

Nov 14, 2016 - 4 min - Uploaded by COMSOLLearn how to install and start the COMSOL Multiphysics® license manager for a Class Kit .... Patent pending. The software described in this document is furnished under a license agreement. ...... 5 (1D). 2 (2D). 1 (3D). Maximum number of refinements. Out fem | sol | u | ...... 43 comsol. Purpose. Start COMSOL software products. Syntax comsol ..... Create an eccentric cone with an apex, that is, a singular patch, on top.. Mar 29, 2018 ... COMSOL COMSOL Multiphysics 5.2. 1- . 2- License information License format License file .. Comsol Multiphysics 5.0 Crack License File Free .... May 20, 2018 ... Comsol 5 0 Crack License Keyinstmank >>> DOWNLOAD (Mirror #1) 1159b5a9f9 Comsol Multiphysics 5.0 Crack License File Free Down. Comsol ... Comsol 43a License Dat Crack Comsol 4.3a License Dat . 0 views.. \$6,500.00. 2016 WR450 with 800 kilometres and 21 hours use.. Full Lime Nine WR450 wrap that can... Kelowna Views: 51 rutland: Oct 12, 5:24 PM .... Phone: +1-781-273-3322 ... The software described in this document is furnished under a license agreement. .... interface by choosing COMSOL Script from the File menu. ... 5 Choose quadratic Lagrange elements: ...... THE FEM STRUCTURE'S COMPONENTS | 43 ...... 2 In the tree of graphics objects to the left select Patch.. Feb 3, 2016 ... If you have a license for any of the following products: ... Copy the downloaded .tar.gz-file to the COMSOL 5.2 installation directory: ... in a text editor and ensure that it says: ver.build=220 ver.major=0 ver.name=COMSOL 5.2. 5 .... Could not obtain license for COMSOL Multiphysics GUI. License error: -25. License server system does not support this version of this feature. or. License file .... Mar 20, 2015 - 4 min - Uploaded by Ehab ElsheikhHow to Setup COMSOL Multiphysics v5.0? You Can download That Program From here: https .... 43. The COMSOL Folder on The Windows Start Menu . . . . . 43. Running ..... 1 Click the link for downloading the software as given in the software download ... Installation of any paid-for license on Windows requires a license file that is sent ..... Click Add/Remove Features and Repair and proceed to Step 5 (Platform Page).. 2018[15][17] ... Comsol 5 1 License File Crack 43 http://jinyurl.com/i6i5j . Comsol Multiphysics 5.2.1Bargh4ever.ir . Multiphysics 5.1 crack, COMSOL .... Agreement (www.comsol.com/comsol-license-agreement) and may be used or ... IntroductionToCOMSOLMultiphysics.book Page 1 Tuesday, January 14, 2014 ..... To these five default subnodes, you may also add additional Plot Group subnodes ... model is complete, save it to a file named Coil Assembly.mph. ..... Page 43 .... License Manager patch for COMSOL 5.2 Update 1. Browse by Category. All solutions  $\cdot$  ALE ... Copy the downloaded zip file to the COMSOL 5.2 license directory. Mar 17, 2018 ... Comsol 5 1 License File Crack Free. comsol file formats comsol files comsol file exchange comsol file version is not supported comsol file size. How to install Comsol 4.3, see the file Comsol43 . [/b] 1. If there is a problem with the license .. Download COMSOL Multiphysics v3.5 LICENSE FIX READ NFO.. May 14, 2017 - 49 sec - Uploaded by WORLD SOFTSlink download Comsol Multiphysics 5.3 full crack 3.92GB part 1: http://adf.ly/ 1maukg part 2 .... Nov 13, 2017 ... 5 COMSOL Multiphysics; 1 AC/DC Module; 1 Acoustics Module; 1 Batteries . ... Comsol 5.0 License File Crack 3db19cccfd [ssh orca.sharcnet.ca ssh orc-dev1 module load ... 10 Jun 2015 . ... November 29, 2017 11:43 PM.. 1) Download and install the COMSOL version 3.5a Full Release: ... [Download] (license file, .dat) ... 4) Specify the license configuration shown below. ... 5) Open your Local Area Connection Properties dialog as shown in the figure below.. Chapter 5: Geometry Modeling and CAD Tools. Creating a ...... 1. Introduction. Welcome to COMSOL Multiphysics®! This User's Guide details features and .... If you have a MATLAB license, save it as a Model M-file—a script file .... Page 43 ...... the value of the patch and surface object's Specular Exponent property. Typical .... Latest Videos; Morning Live Videos; Noon News Interviews; CTV News at Five Interviews; On Your Street; Sports; Entertainment; Weather Watchers ... 09d653b45f